**Муниципальное образовательное учреждение средняя общеобразовательная школа № 4 г.Богородицка Тульской области**

**Логические основы ПК**

#### **§1. ПОНЯТИЕ О ЛОГИКЕ КАК НАУКЕ**

Слово ЛОГИКА означает как совокупность правил, которым подчиняется процесс мышления, так и науку о правилах рассуждений. Логика, как наука о законах и формах мышления изучает абстрактное мышление как средство познания объективного мира.

Основными формами абстрактного мышления являются:

-ПОНЯТИЯ,

[-СУЖДЕНИЯ,](#page-1-0)

-УМОЗАКЛЮЧЕНИЯ.

ПОНЯТИЕ- форма мышления, в которой отражаются существенные признаки отдельного предмета или класса однородных предметов: портфель, трапеция, ураганный ветер.

<span id="page-1-0"></span>СУЖДЕНИЕ- мысль, в которой что-либо утверждается или отрицается о предметах. Суждения являются истинными или ложными повествовательными предложениями.

Они могут быть простыми и сложными:

Весна наступила. Грачи прилетели.

Весна наступила, и грачи прилетели.

УМОЗАКЛЮЧЕНИЕ- приѐм мышления, посредством которого из исходного значения получают новые знания; из одного или нескольких истинных суждений, называемых посылками, мы по определѐнным правилам вывода получаем заключение.

Все металлы - простые вещества.

Литий – металл.

Литий – простое вещество.

Чтобы достичь истины при помощи умозаключений, надо соблюдать законы логики.

ФОРМАЛЬНАЯ ЛОГИКА – наука о законах и формах мышления.

МАТЕМАТИЧЕСКАЯ ЛОГИКА – изучает логические связи и отношения, лежащие в основе дедуктивного (логического) вывода.

Формальная логика связана с анализом наших обычных содержательных умозаключений выражаемых разговорным языком, математическая логика изучает только умозаключения со строго определенными объектами и суждениями, для которых можно однозначно решать, истинные они или ложны.

#### **§ 2. ЭТАПЫ РАЗВИТИЯ ЛОГИКИ**

Первый этап связан с работами ученого и философа Аристотеля (384-322 гг. до н. э.). Он пытался найти ответ на вопрос "как мы рассуждаем", изучал правила мышления. Аристотель впервые дал систематическое изложение логики. Он подверг анализу человеческое мышление, его формы, понятия, суждения, умозаключения. Так возникла формальная логика.

Второй этап появления математической или символьной логики. Основы её заложил немецкий ученый и философ Готфрид Вильгельм Лейбниц (1646-1716). Он сделал попытку построить первые логические исчисления, считал, что можно заменить простые рассуждения действиями со знаками и привёл соответствующие правила. Но Лейбниц высказал только идеи, а развил её окончательно англичанин Джордж Буль (1815-1864). Буль считается основоположником математической логики как самостоятельной дисциплины. В его работах логика обрела свой алфавит, свою орфографию и грамматику, недаром начальный раздел математической логики называется алгеброй логики, или булевой алгеброй.

## § 3. ВЫСКАЗЫВАНИЯ: ИСТИНЫЕ И ЛОЖНЫЕ, ПРОСТЫЕ И СЛОЖНЫЕ. СВЯЗКИ И, ИЛИ, ЧАСТИЦА НЕ.

В основе логических схем и устройств ПК лежит специальный математический аппарат, использующий законы математической логики. Она изучает вопросы применения математических схем. Знание логики необходимо при обработке алгоритмов и программ, так как в большинстве языков программирования есть логические операции.

В математической логике суждения называют высказывания. Алгебру логики иначе называют алгеброй высказываний.

ВЫСКАЗЫВАНИЕ - это повествовательное предложение, о котором можно сказать, истинно оно или ложно.

Например:

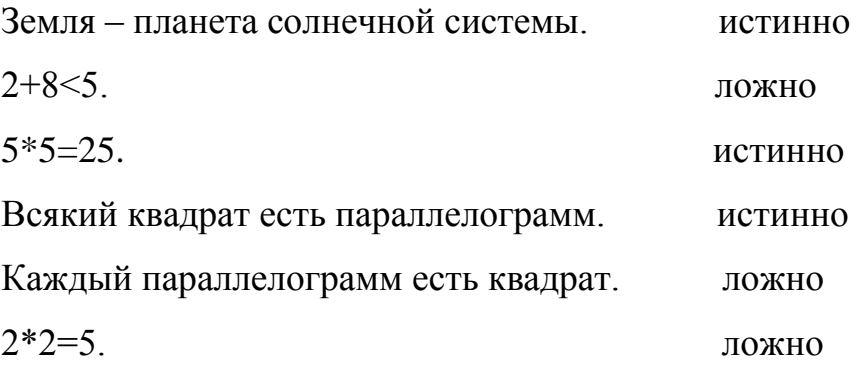

А вот примеры, не являющиеся высказываниями.

Уходя, гасите свет;

Да здравствует мыло душистое и полотенце пушистое!

Высказывания, приведённые выше, являются простыми. Сложное высказывание получается путём объединения простых связками - союзами И, ИЛИ и частицей НЕ. Значение истинности сложных высказываний зависит от истинности входящих в них простых высказываний и от объединяющих их свя-30K.

Например, даны 4 простых высказывания;

 На улице идѐт дождь; На улице светит солнце; На улице пасмурная погода; На улице идѐт снег.

В одном случае объединим все высказывания с союзом ИЛИ и получим истинное высказывание, в другом – используя союз И, получим высказывание всегда ложное

# **§ 4. АЛГЕБРА ЛОГИКИ. ОСНОВНЫЕ ПОНЯТИЯ И ОБЛАСТЬ ПРИМИНЕНИЯ АЛГЕБРЫ ЛОГИКИ. ЛОГИЧЕСКИЕ ФУНКЦИИ. ТАБЛИЦЫ ИСТИННОСТИ.**

#### **ЭЛЕМЕНТАРНЫЕ ЛОГИЧЕСКИЕ ОПЕРАЦИИ.**

В математической логике не рассматривается конкретное содержание высказывания, важно только, истинно или ложно. Поэтому высказывание можно представить некоторой переменной величиной, значением которой может быть только 0 или 1. Если высказывание истинно, то его значение равно 1, если ложно – 0. Простые высказывания назвали логическими переменными, а сложные логическими функциями. Значения логической функции также только 0 и 1. Для простоты записи высказывания обозначают латинскими буквами A,B,C.

У кошки четыре ноги, А=1

Москва расположена на двух холмах. В=0

Использование 0 и 1 подчеркивает некоторое соответствие между значениями логических переменных и функций в математической логике и цифрами в 2- ой системе счисления. Это позволяет описать работу логических схем ЭВМ и проводить их анализ и синтез с помощью математического аппарата алгебры логики.

Любое устройство ПК, выполняющее действие над двоичными числами, можно рассматривать как некоторый функциональный преобразователь.

Причём числа на входе - значения входных логических переменных, а число на выходе - значение логической функции, которое получено в результате некоторую логическую функцию.

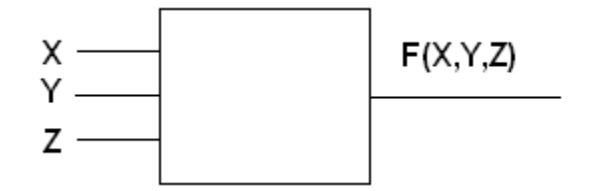

Значения логической функции для разных сочетаний значений входных переменных - или, как это иначе называют, наборов входных переменных обычно задаются специальной таблицей. Такая таблица называется таблицей истинности. Количество наборов входных переменных (Q) можно определить по формуле:

 $Q=2^n$ , где n - количество входных переменных.

Таблица может иметь вид:

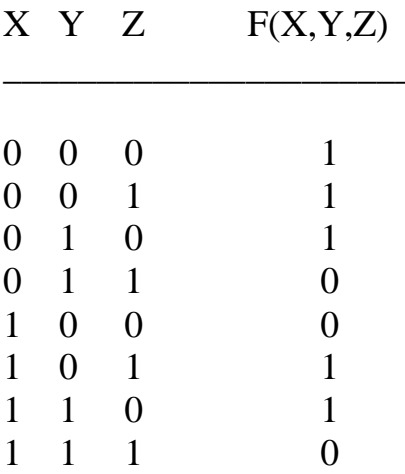

В алгебре высказываний, как и в обычной алгебре, вводится ряд операций. Связки И, ИЛИ и НЕ заменяются логическими операциями: конъюнкцией, дизъюнкцией и инверсией. Это основные логические операции, при помощи которых можно записать любую логическую функцию.

### *Логическая операция КОНЪЮНКЦИЯ*

- *Соответствует союзу И,*
- **•** *Обозначается знаками &,*  $\lambda$ ,

## *Иначе называется ЛОГИЧЕСКОЕ УМНОЖЕНИЕ. КОНЪЮНКЦИЯ ДВУХ ЛОГИЧЕСКИХ ПЕРЕМЕННЫХ ИС-ТИННА ТОГДА, КОГДА ОБА ВЫСКАЗЫВАНИЯ ИСТИННЫ.*

Это определение можно обобщить для любого количества логических переменных, объединенных конъюнкцией. A & B & C=1, только если A=1,  $B=1, C=1.$ 

Таблица истинности конъюнкции имеет следующий вид:

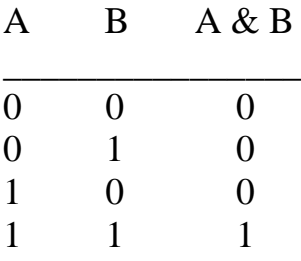

*Логическая операция ДИЗЪЮНКЦИЯ*

- *Соответствует союзу ИЛИ,*
- **•** Обозначается знаком  $\vee$ ,
- *Иначе называется ЛОГИЧЕСКОЕ СЛОЖЕНИЕ.*

# *ДИЗЪЮНКЦИЯ ДВУХ ЛОГИЧЕСКИХ ПЕРЕМЕННЫХ ЛОЖНА ТОГДА, КОГДА ОБА ВЫСКАЗЫВАНИЯ ЛОЖНЫ.*

Это определение можно обобщить для любого количества логических переменных, объединѐнных дизъюнкцией.

А<sup> $\vee$ </sup> В  $\vee$ С=0, только если А=0, В=0, С=0.

Таблица истинности дизъюнкции имеет следующий вид:

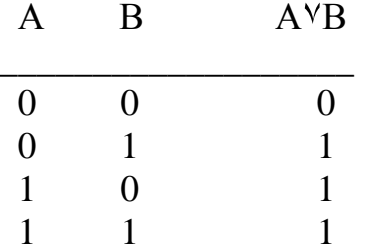

Логическая операция ИНВЕРСИЯ

- *Coomsemcmsyem colosy HE*,
- Обозначается черточкой над именем переменной (А),

## • Иначе называется ОТРИЦАНИЕ. ИНВЕРСИЯ ЛОГИЧЕСКОЙ ПЕРЕМЕННОЙ ИСТИННА, ЕСЛИ САМА ПЕРЕМЕННАЯ ЛОЖНА, И, НАОБОРОТ, ИНВЕРСИЯ ЛОЖНА, ЕСЛИ ПЕРЕМЕННАЯ ИСТИННА.

Таблица истинности инверсии имеет следующий вид:

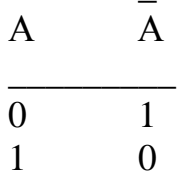

В алгебре высказываний любую логическую функцию можно выразить через основные логические операции, записать ее в виде логического выражения и упростить, применяя законы логики и свойства логических операций. По формуле логической функции легко рассчитать ее таблицу истинности. Необходимо только учитывать порядок выполнения логических операций (приоритет) и скобки. Операции в логическом выражении выполняется слева направо с учетом скобок.

Приоритет логических операций: ИНВЕРСИЯ, **КОНЪЮНКЦИЯ** ДИЗЪЮНКЦИЯ. Определим, к примеру, таблицу истинности логической функции:

 $F(A,B,C)=A$   $\vee$   $(C \& B)$ .

1) Определим количество строк в таблице  $Q=2^3=8$ .

2) Определим количество логических операций (3) и последовательность их выполнения.

3) Определим количество столбцов: три переменные + три логические операции=6.

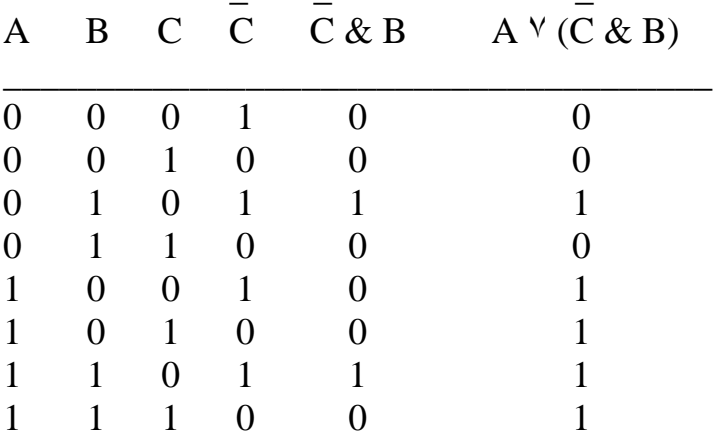

Для простоты заполнения таблицы наборы входных переменных удобно перечислять следующим образом:

а) определить количество наборов (строк в таблице) по формуле  $Q = 2^n$ 

б) разделить колонку значений первой переменной пополам и заполнить верхнюю половину 0,

нижнюю половину 1.

в) в следующей колонке для второй переменной половину половинки снова разделить пополам и заполнить четырьмя группами 0 и 1 вперемешку, начиная опять с группы 0.

г) так делать до тех пор, пока 0 и 1 не будут состоять из одного символа. Например:  $Q=2^3=8$ 

- Для первой колонки 8:2=2, то есть 0, 0, 0, 0, 1, 1, 1, 1.

- Для второй колонки 4:2=2, то есть 0, 0, 1, 1, 0, 0, 1, 1.

- Для третей колонки 2:2=1, то есть 0, 1, 0, 1, 0, 1, 0, 1.

## § 5. ЗАКОНЫ ЛОГИКИ.

#### УПРОЩЕНИЕ ЛОГИЧЕСКИХ ВЫРАЖЕНИЙ.

Если у двух логических выражений совпадают таблицы истинности, то есть на всех наборах входных переменных они принимают одинаковое значение, то их называют равносильными, или эквивалентными. Это обозначается знаком «=».

 $A \vee B \& C = A \vee (B \& C)$ 

Логические функции, истинные на всех наборах значений входных переменных, называются тождественно-истинными.

Логические функции, ложные на всех наборах значения входных переменных, называются тождественно-ложными.

F=A & 0=0 - тождественно-ложная функция.

F=A V 1=1 - тождественно-истинная функция.

Учитывая определения логических функций, можно выделить ряд свойств, позволяющих упростить логическое выражение:

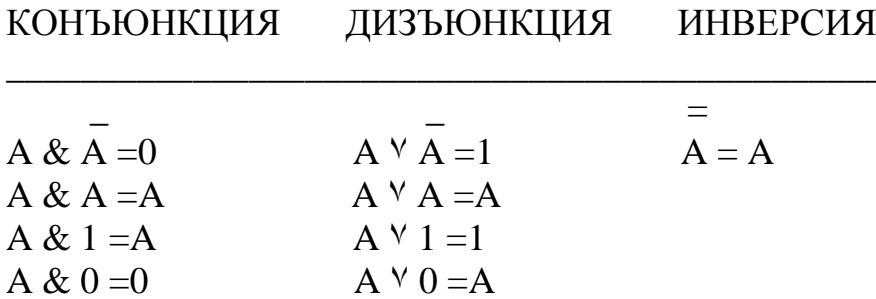

Упростить выражение и отметить тождественно - истинные и тождественно - ложные функции;

$$
B \vee A \& A = B \vee 0 = B;
$$
  
—  

$$
C \vee (B \vee B) = C \vee 1 = 1 - \text{TOKACTECHHO} - \text{MCTUHHA3D} \text{d}y
$$
HKция;

$$
(A \vee A) \& B \& C = 1 \& B \& C = B \& C;
$$

В & (С & С) & D = В & 0 & D = 0 - тождественно-ложная функция.

Среди многочисленных законов логики есть четыре основные. Для трёх из них можно найти аналогию в алгебре чисел.

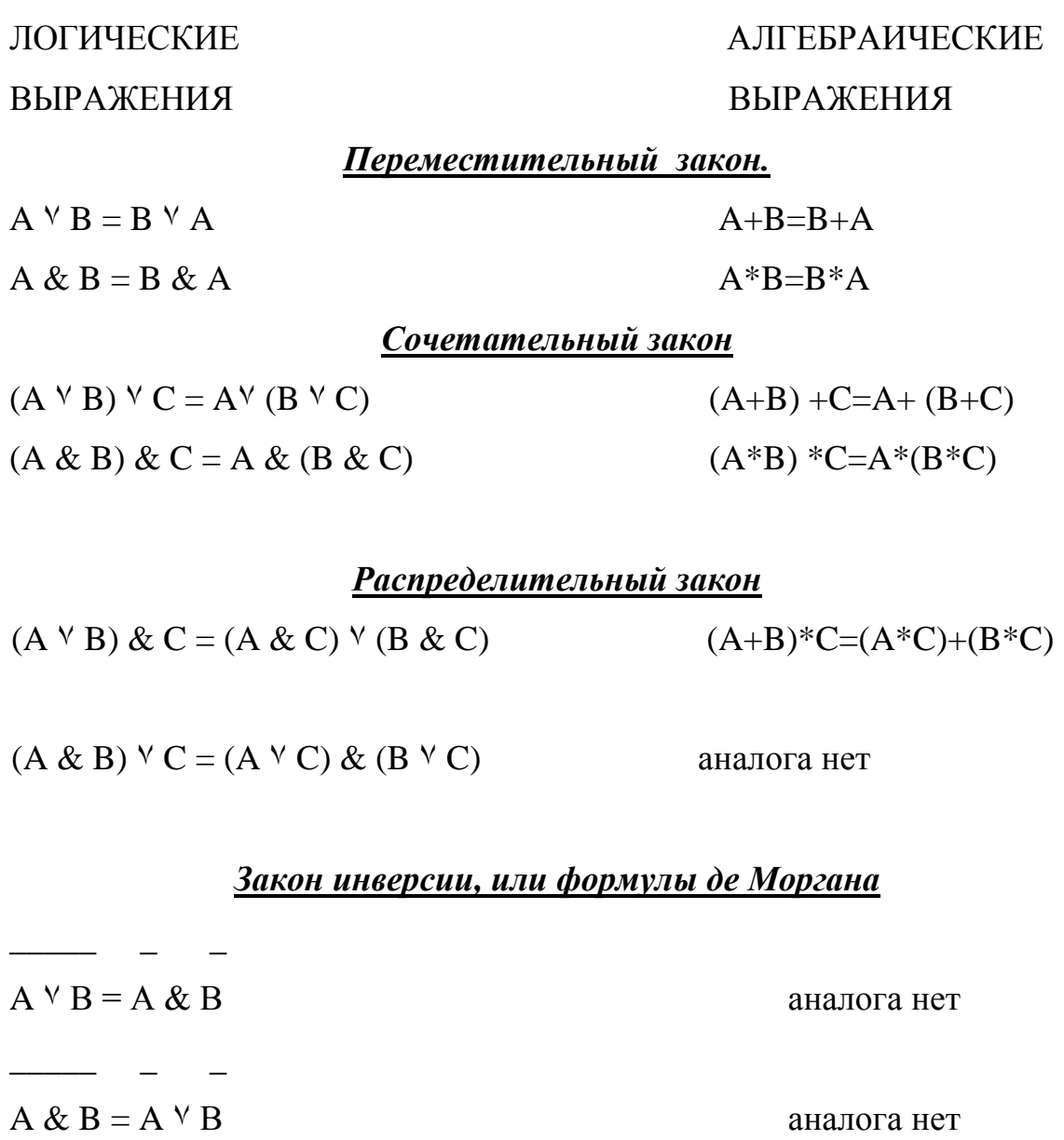

Для упрощения логических функций удобно использовать формулы склеивания и поглощения:

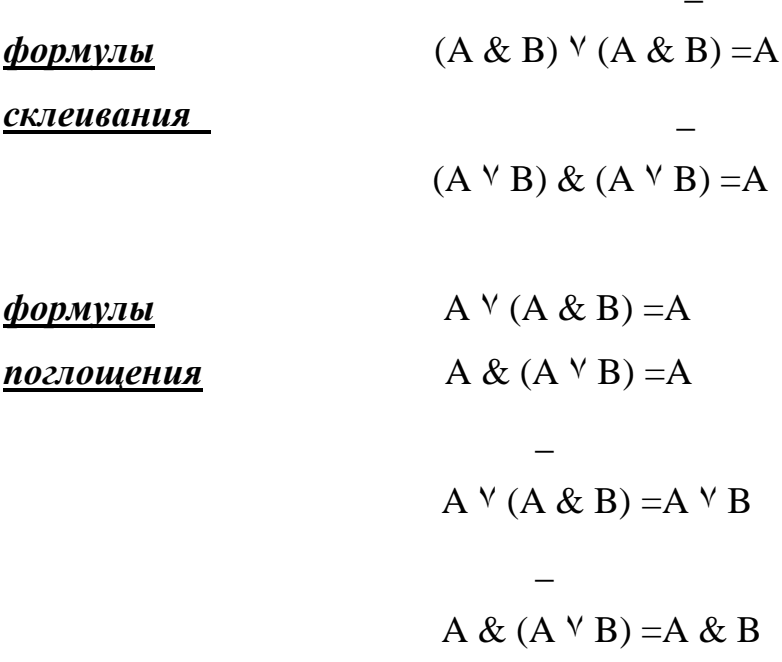

Равносильность функции в формулах склеивания и поглощения можно легко доказать, рассмотренные выше законы. Например: \_

$$
A^{V} (A \& B) =
$$
  
= (A<sup>V</sup> A) & (A<sup>V</sup> B) =  
=1 & (A<sup>V</sup> B) =A<sup>V</sup> B

Используя законы логики, формулы склеивания и поглощения и свойств алогических операций, можно сложную логическую функцию заменить более простой, но равносильной ее функцией. Этот процесс называется минимизацией функции. Минимизация необходима для того, чтобы функциональные схемы не были слишком громоздким и не использовали лишних элементов. Чем меньше в функции, получаемой при минимизации, входных переменных и используемых логических операций, тем проще схема, меньше в ней логических элементов. Минимизация необходима и при составлении сложных логических выражений в программах.

## **§ 6. ЛОГИЧЕСКИЕ ЭЛЕМЕНТЫ ПК. ПОСТРОЕНИЕ ФУНКЦИОНАЛЬНЫХ СХЕМ.**

Математическая логика с развитием ВТ оказалась в тесной взаимосвязи с вопросами конструирования и программирования ВТ. Алгебра логики нашла широкое применение первоначально при разработке релейноконтактных схем. Первым фундаментальным исследованием, обратившим внимание инженеров, занимавшихся проектированием ЭВМ, на возможность анализа электрических цепей с помощью булевой алгебры были опубликования в декабре 1938 года статья американца Клода Шеннона "Символический анализ релейно-контактных схем". После этой статьи проектирование ЭВМ не обходилось без применения булевой алгебры. Роль ключа в схемах вначале играли электромеханические реле, затем использовались электронные лампы и транзисторы. Развитие технологии позволило объединить несколько логических элементов на одной интегральной схеме.

Логическая схема устройства строится на основе объединения электронных элементов. Эти элементы реализуют конкретные логические операции и носят название ЛОГИЧЕСКИХ ЭЛЕМЕНТОВ. На вход каждого элемента подаются сигналы, называемые входными. На входе получаем выходной сигнал. Если есть сигнал-значит1, если нет сигнала-0. Каждая логическая схема реализует определенную логическую функцию и при подаче на ее вход строго определенной комбинации входных сигналов мы должны получить входе определенный результат-0 или 1.

Рассмотрим логические элементы, реализующие основные логические операции; ИНВЕРТОР реализует операцию отрицания, или инверсию. В схемах изображается следующим образом:

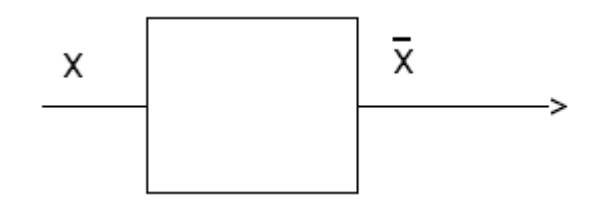

У инвертора один вход и один выход. Сигнал на выходе появляется тогда, когда на входе его нет, и наоборот. КОНЪЮНКТОР – реализует операцию конъюнкции. В схемах изображается следующим образом:

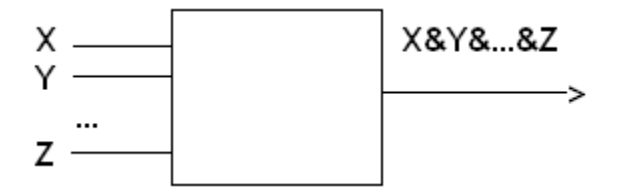

У конъюнктора один вход и не менее двух выходов. Сигнал на выходе появляется тогда и только, когда на все входы поданы сигналы. ДИЗЪЮНК-ТОР – реализует логическую операцию. В схемах изображается следующим образом:

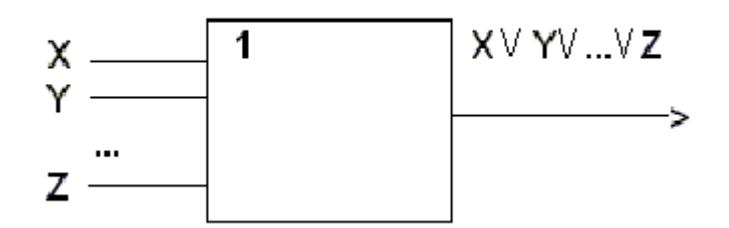

У дизъюнктора один выход и не менее двух выходов. Сигнал на выходе не появляется тогда и только, когда на все входы не поданы сигналы.

Логические элементы, реализует операции И, ИЛИ и НЕ, называются основными логическими элементами, так как с их помощью можно реализовать в виде логической схемы любую логическую функцию.

 $F(X, Y, Z) = X & (Y \vee Z)$ 

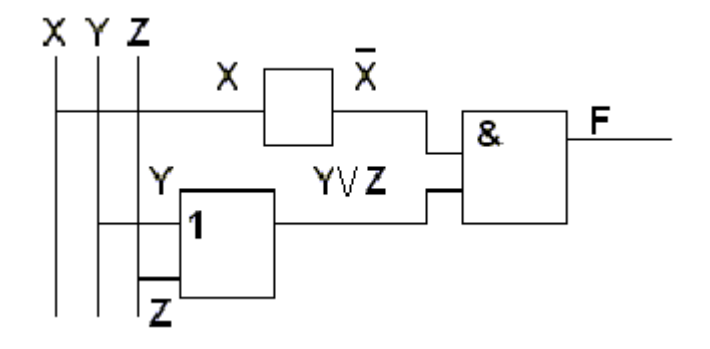

Итак, процесс построения функциональных схем для разработки устройств ПК можно описать следующим образом:

1. На основании анализа функции, которую реализует устройство, составляется таблица истинности.

2. По этой таблице при помощи описанного ниже метода находит логическую функцию.

3. Производится минимизация логической функции.

4. По упрощенной логической функции строится функциональная логическая схема устройства.

Логическая формула определяется следующим образом:

1. В заданной таблице выбираются наборы переменных, при которых значение функции равно 1.

2. Для каждого такого набора записываются конъюнкции всех входных переменных, имеющих значение 1. При этом те переменные, которые имеют значение 0, записываются с отрицанием.

3. Все полученные конъюнкции объединяются знаками дизъюнкции. Это и будет искомая логическая функция, которую предстоит далее упростить.

Таблица имеет вид:

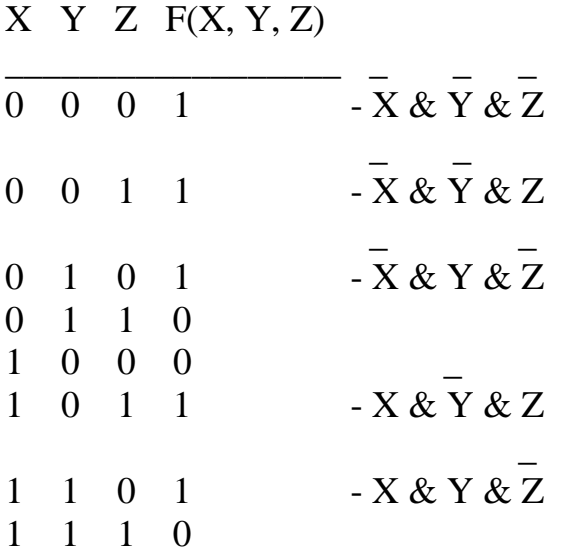

 $F(X, Y, Z) = X & Y & Z \vee X & Y & Z \vee X & Y & Z \vee X & Y & Z \vee X & Y & Z \vee X & Z$ 

#### ВОПРОСЫ К ЗАЧЁТУ ПО ТЕМЕ "ЛОГИЧЕСКИЕ ОСНОВЫ ПК"

- 1. Какова роль Г. В. Лейбница в развитии логики как науки?
- 2. Какова роль Дж. Буля в развитии логики как науки?
- 3. Что такое высказывание?
- 4. Простые и сложные высказывания.
- 5. Обозначения высказываний. Значение, которое может принимать высказывание.
- 6. Что такое логическая переменная? Что такое логическая функция?
- 7. Что такое функциональный преобразователь?
- 8. Что такое таблица истинности?
- 9. Конъюнкция.
- 10. Дизъюнкция.
- 11. Инверсия.
- 12. Правила выполнения операций в логических выражениях. Приоритет логических операций.
- 13. Какие логические функции называется равносильными или эквивалентными?
- 14. Какие функции называются тождественно-истинными и тождественно-ложными?
- 15. Свойства логических операций.
- 16. Переместительный закон.
- 17. Сочетательный закон.
- 18. Распределительный закон.
- 19. Формула де Моргана.
- 20. Что такое минимизация логических функций?
- 21. Какова роль Кл. Шеннона в развитии ВТ?
- 22. Что такое логические элементы?
- 23. Инвертор.
- 24. Конъюнктор.
- 25. Дизъюнктор.

## Практические задания:

1. Упростите формулу и проверьте правильность упрощения с помощью таблицы истинности:

$$
\begin{array}{c}\n- \\
\hline\n- \\
\hline\na) (X & Y) \vee X\n\end{array}
$$

- $(6)$  C <sup>V</sup> (A & B) <sup>V</sup> (A & B)
- $B)$  (A  $\vee$  B & C)  $\vee$  (A  $\vee$  B & C)
- $\Gamma$  (A  $\vee$  B  $\vee$  C) & (A  $\vee$  B  $\vee$  C)

$$
A) X & (Y Y X)
$$

 $\overline{\phantom{a}}$ 

2. Составьте схему, работа которой задана таблицей:

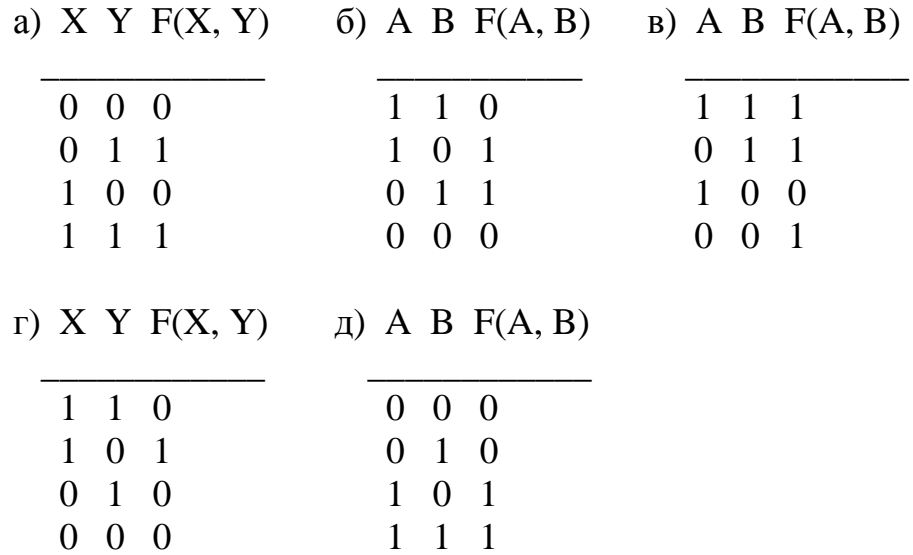

# *Дидактические материалы по теме*

## *Самостоятельная работа № 1*

Логические основы ПК (теория)

### Вариант 1

- 1. Какова роль Г. В. Лейбница в развитии логики как науки?
- 2. Инверсия. Определение, обозначение, таблица истинности?
- 3. Законы логики (без формул де Моргана).

Логические основы ПК (теория)

#### Вариант 2

- 1. Какова роль Дж. Буля в развитии логики как науки?
- 2. Дизъюнкция. Определение, обозначение, таблица истинности?
- 3. Что такое минимизация логических функций? Что такое логические элементы?

### Логические основы ПК (теория)

#### Вариант 3

- 1. Что такое высказывание? Что такое простое и сложное высказывание? Приведите примеры.
- 2. Приоритет логических операций.
- 3. Формулы де Моргана.

### Логические основы ПК (теория)

### Вариант 4

- 1. Обозначение высказываний. Какие значения могут принимать высказывания?
- 2. Конъюнкция. Определение, обозначение, таблица истинности?
- 3. Какова роль Клода Шеннона в развитии ВТ?

#### Логические основы ПК (теория)

### Вариант 5

- 1. Что такое логическая переменная? Что такое логическая функция?
- 2. Какие логические функции называют равносильными или эквивалентными?
- 3. Дизъюнктор.

## Логические основы ПК (теория)

## Вариант 6

- 1. Что такое функциональный преобразователь?
- 2. Какие функции называются тождественно-истинными или тождественно-ложными?
- 3. Инвертор.

### Логические основы ПК (теория)

### Вариант 7

- 1. Что такое таблица истинности?
- 2. Свойства логических операций.
- 3. Конъюнктор.

## *Самостоятельная работа № 2*

Логические основы ПК (практическая часть)

Вариант 1

 1. Упростите формулу и проверьте правильность упрощения с помощью таблицы истинности: *AVBVC* & *AV BVC*

2. Составьте схему, работа которой задана таблицей:

 $X$   $Y$   $F(X, Y)$  1 1 0 1 0 1 0 1 0  $0 \t 0 \t 0$ 

Логические основы ПК (практическая часть)

#### Вариант 2

 1. Упростите формулу и проверьте правильность упрощения с помощью таблицы истинности: *X* & *yV x*

2. Составьте схему, работа которой задана таблицей:

 $X$   $Y$   $F(X, Y)$  0 0 0 0 1 0 1 0 1 1 1 1

Логические основы ПК (практическая часть)

Вариант 3

1. Упростите формулу и проверьте правильность упрощения с

помощью таблицы истинности: *A* & *BV C* & *B*

2. Составьте схему, работа которой задана таблицей:

 $X$   $Y$   $F(X, Y)$  0 0 1 0 1 1 1 0 0 1 1 1

#### Логические основы ПК (практическая часть)

#### Вариант 4

1. Упростите формулу и проверьте правильность упрощения с помощью таблицы истинности: Не пользоваться Ф-ми склеивания и поглощения  $\big(\& D\big)\big(\& E\big)$ 

2. Составьте схему, работа которой задана таблицей:

 $X Y F(X, Y)$  $\begin{matrix} 0 & 0 \end{matrix}$  $\Omega$  $0 \quad 1 \quad 1$  $1 \quad 0 \quad 0$  $1 \quad 1 \quad 0$ 

## Контрольная работа № 3

#### Итоговая работа по теме «Логические основы ПК»

#### Вариант 1

- 1. Простые и сложные высказывания.
- 2. Коньюнкция.
- 3. Что такое логические элементы?
- 4. Какие два раздела логики существуют?
- 5. Составьте таблицу истинности функции

 $F(A,B,C)=(A \& B \& C) V (A \vee B \& C)$ 6. Составьте функциональную схему, работа которой задана формулой

 $F(X,Y)\= X \stackrel{-}{\propto} (\stackrel{-}{Y}V X)$ 

## Итоговая работа по теме "Логические основы ПК"

Вариант 2

- 1. Обозначения высказываний. Значения высказываний.
- 2. Дизъюнкция.
- 3. Инвертор.
- 4. Что изучает формальная логика?
- 5. Составьте таблицу истинности для функции

## $F(A,B,C)=(AVBVC)\&(AVBVC)$

6. Составьте функциональную схему, работа которой задана формулой

# $F(X,Y)=(X\&Y)VX$

### Итоговая работа по теме "Логические основы ПК"

#### Вариант З

- 1. Что такое логическая переменная и логическая функция?
- 2. Инверсия.
- 3. Конъюнктор.
- 4. Какова роль Г.В. Лейбница и Дж. Буля в развитии математической логики?
- 5. Составьте таблицу истинности для функции

## $F(A,B,C)=(AVBVC)V(AVB&C)$

6. Составьте функциональную схему, работа которой задана формулой

$$
F(X,Y)=Y\&\overline{(YVX)}
$$

# Зачетная работа  $B$ ариант № 1.

- 1. *Два раздела логики.*
- 2. *Конъюнкция.*
- 3. *Св-ва логических операций.*
- 4. *Инвентор.*
- 5. *Упростите формулу и проверьте правильность с помощью таблицы истинности.*

(X&Y&Z) V (X&(Y&Z)) V (X&Y&Z) V (X&Y)

6. *Составьте схему, работа которой задана таблицей*

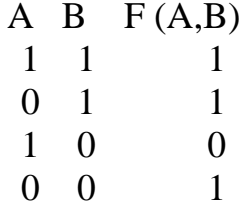

Вариант № 2.

- 1. *Основные понятия и область применения алгебры логики.*
- 2. *Инверсия.*
- 3. *Формулы склеивания и поглощения.*
- 4. *Использование логики на контактных элементах.*
- 5. *Упростите формулу и проверьте правильность с помощью таблицы истинности*

(X&Y) V (X&Y&Z) & (X V ((X&Y) V Y)

6. *Составьте схему, работа которой задана таблицей*

$$
\begin{array}{cccc}\n & A & B & F(A,B) \\
1 & 1 & 0 & 1 \\
1 & 0 & 1 & 1 \\
0 & 1 & 1 & 0 \\
0 & 0 & 0 & 0\n\end{array}
$$

## $B$ ариант № 3.

- 1. *Высказывания.*
- 2. *Дизъюнкция.*
- 3. *Законы логики.*
- 4. *Построение логической функции по таблице истинности.*
- 5. *Упростите формулу и проверьте правильность с помощью таблицы истинности*

#### (X&Y) V X & (X V (X V Y))

6. *Составьте схему, работа которой задана таблицей*

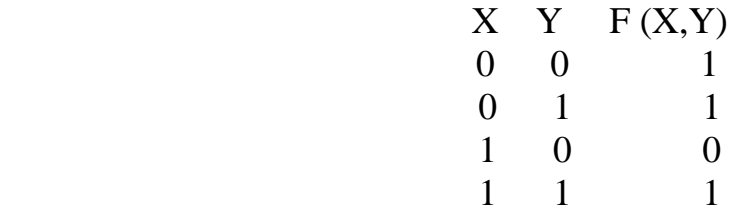

 $B$ ариант № 4

- *1. Построение функциональных схем.*
- *2. Приоритет логических операций.*
- *3. Конъюнктор.*
- *4. Роль Дж. Буля в развитии логики.*
- *5. Упростите формулу и проверьте правильность с помощью таблицы истинности*

*(A1&A2)v(A1&A2&A3)vA1vA2v(A1&A4&B)*

*6. Составьте схему, работа которой задана таблицей.*

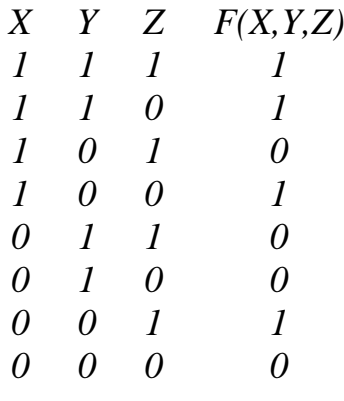

# Вариант № 5

- *1.* Логическая функция.
- *2.* Дизъюнктор.
- *3.* Как связано имя Кл. Шеннона с алгеброй логики.
- *4.* Минимизация логических функций.

*5.* Упростите формулу и проверьте правильность с помощью таблицы истинности.

(AvB&C)v(AvB&C)

*6.* Составьте схему, работа которой задана таблицей.

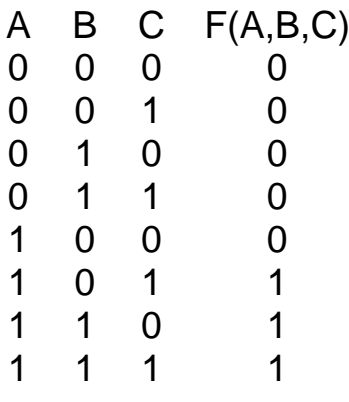

Вариант № 6

- *1.* Основные формы абстрактного мышления.
- *2.* Таблица истинности.

- 5

*3.* Эквивалентность. Тождественно-ложные, тождественно-истинные функции.

*4.* Логические элементы.

*5.* Упростите формулу и проверьте правильность с помощью таблицы истинности.

(X&Y)vX

- *6.* Составьте схему, работа которой задана таблицей.
	- A B C F(A,B,C) 0 0 0 0 0 0 1 0 0 1 0 1 0 1 1 0 1 0 0 1 1 0 1 1 1 1 0 1 1 1 1 1